# Solveurs linéaires pour les problèmes industriels Algorithmes du cours

# Rodolphe Turpault

Ce document contient les algorithmes vus pendant le cours.

Etant donné que A,  $b, x_0$  et  $\varepsilon$  seront des entrées de presque tous les algorithmes qui suivront et que  $x_k$  en sera toujours une sortie, on les omettra par souci de lisibilité à partir de l'algorithme 2.

Notation :  $\langle x, y \rangle$  représente le produit scalaire euclidien de deux vecteurs de  $\mathbb{R}^n$  et  $\|\cdot\|$  est la norme associée.

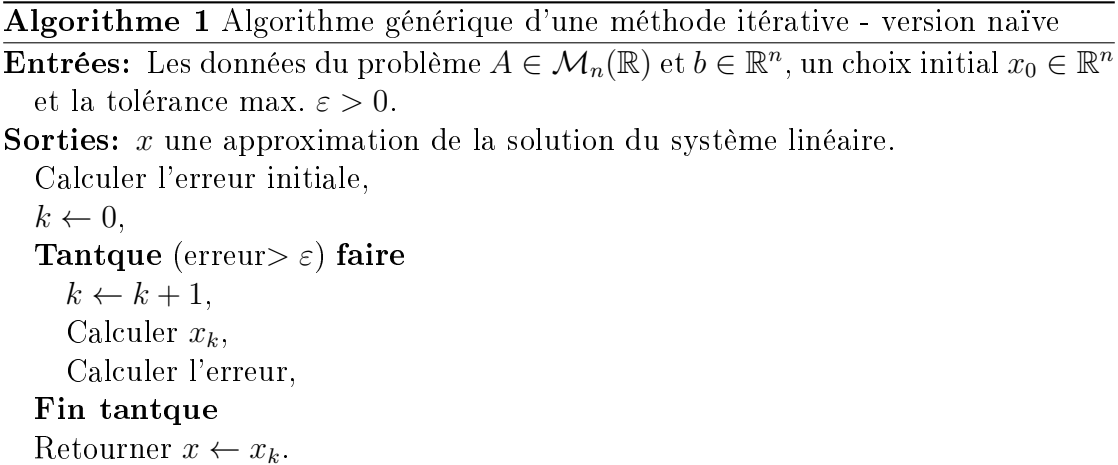

#### Algorithme 2 Algorithme générique d'une méthode itérative - version améliorée

 $r_0 \leftarrow b - Ax_0,$  $k \leftarrow 0$ , **Tantque** ( $||r_k|| > \varepsilon$ ) et  $(k \leq k_{max})$  faire  $k \leftarrow k + 1$ , Calculer  $x_k$ ,  $r_k \leftarrow b - Ax_k,$ Fin tantque Retourner  $x \leftarrow x_k$ , Si  $(k > k_{max})$  alors Retourner 'Tolérance non atteinte :',  $||r_k||$ Finsi

### Algorithme 3 Gradient à pas optimal

 $r \leftarrow b - Ax_0,$  $k \leftarrow 0$ , **Tantque** ( $||r|| > \varepsilon$ ) et  $(k \leq k_{max})$  faire  $z \leftarrow Ar$ ,  $\alpha \leftarrow \langle r, r \rangle / \langle z, r \rangle,$  $x \leftarrow x + \alpha r$ ,  $r \leftarrow r - \alpha z,$  $k \leftarrow k + 1$ , Fin tantque Retourner  $x$ , Si  $(k > k_{max})$  alors Retourner 'Tolérance non atteinte :',  $||r||$ Finsi

Algorithme 4 Gradient Conjugué

```
r_0 \leftarrow b - Ax_0,p \leftarrow r_0,
\beta \leftarrow ||r_0||k=0,Tantque (\beta > \varepsilon) et (k \leq k_{max}) faire
   z = Ap,
   \alpha \leftarrow \langle r_k, r_k \rangle / \langle z, p \rangle,x \leftarrow x - \alpha pr_{k+1} \leftarrow r_k - \alpha z,\gamma \leftarrow \langle r_{k+1}, r_{k+1} \rangle / \langle r_k, r_k \rangle,p \leftarrow r_{j+1} + \gamma p,
   \beta \leftarrow ||r_k||k \leftarrow k + 1.
Fin tantque
Retourner x,
Si (k > k_{max}) alors
   Retourner 'Tolérance non atteinte :', ||r||Finsi
```
Algorithme 5 Produit matrice/vecteur avec le format CSR

```
y \leftarrow 0,
Pour i = 1, \ldots, n faire
  Pour k = IA(i), \ldots, IA(i + 1) faire
     y(i) \leftarrow y(i) + AA(k)x(JA(k)),Fin pour
Fin pour
```
Algorithme 6 Résidu Minimum Préconditionné à gauche

```
r \leftarrow b - Ax_0,Résoudre Mq = r,
k \leftarrow 0,
Tantque (||r|| > \varepsilon) et (k \leq k_{max}) faire
  w = \leftarrow AqRésoudre Mz = w,
  \alpha \leftarrow <q, z> / <z, z> ,x \leftarrow x + \alpha q,
  r \leftarrow r - \alpha w,q \leftarrow q - \alpha z,k \leftarrow k + 1,
Fin tantque
Retourner x,
Si (k > k_{max}) alors
   Retourner 'Tolérance non atteinte :', ||r||Finsi
```
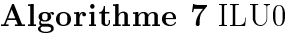

 $M \leftarrow A$ , Pour  $i = 2, n$  faire Pour  $(k = 1, i - 1)$  et  $((i, k) \in \mathcal{D})$  faire  $m_{i,k} \leftarrow m_{i,k}/m_{k,k},$ **Pour**  $(j = k + 1, n)$  et  $((i, j) \in \mathcal{D})$  faire  $m_{i,j} \leftarrow m_{i,j} - m_{i,k} m_{k,j},$ Fin pour Fin pour Fin pour

#### Algorithme 8 Algorithme générique d'une méthode de projection 1D

 $r_0 \leftarrow b - Ax_0,$  $k \leftarrow 0$ , **Tantque** ( $||r_k|| > \varepsilon$ ) et  $(k \leq k_{max})$  faire  $\alpha \leftarrow \langle r_k, w \rangle / \langle Av, w \rangle,$  $x_{k+1} \leftarrow x_k + \alpha v,$  $r_k \leftarrow b - Ax_k,$  $k \leftarrow k + 1$ , Fin tantque Retourner  $x \leftarrow x_k$ , Si  $(k > k_{max})$  alors Retourner 'Tolérance non atteinte :',  $||r_k||$ Finsi

Algorithme 9 Algorithme générique d'une méthode de projection 1D - version améliorée

 $r \leftarrow b - Ax_0,$  $k \leftarrow 0$ . Tantque ( $||r|| > \varepsilon$ ) et  $(k \leq k_{max})$  faire  $z \leftarrow Av$ ,  $\alpha \leftarrow \leftarrow$   $r, w > / \leftarrow z, w >$  $x \leftarrow x + \alpha v,$  $r \leftarrow r - \alpha z,$  $k \leftarrow k + 1$ , Fin tantque Retourner  $x$ , Si  $(k > k_{max})$  alors Retourner 'Tolérance non atteinte :',  $||r||$ Finsi

Algorithme 10 Steepest Descent

 $r \leftarrow b - Ax_0,$  $k \leftarrow 0$ . Tantque ( $||r|| > \varepsilon$ ) et  $(k \leq k_{max})$  faire  $z \leftarrow Ar$ ,  $\alpha \leftarrow  /$  $x \leftarrow x + \alpha r$ ,  $r \leftarrow r - \alpha z,$  $k \leftarrow k + 1$ , Fin tantque Retourner  $x$ , Si  $(k > k_{max})$  alors Retourner 'Tolérance non atteinte :',  $||r||$ Finsi

#### Algorithme 11 Résidu Minimum

 $r \leftarrow b - Ax_0,$  $k \leftarrow 0$ , Tantque ( $||r|| > \varepsilon$ ) et  $(k \leq k_{max})$  faire  $z \leftarrow Ar$ ,  $\alpha \leftarrow \langle r, z \rangle / \langle z, z \rangle,$  $x \leftarrow x + \alpha r$ ,  $r \leftarrow r - \alpha z,$  $k \leftarrow k + 1$ , Fin tantque Retourner  $x$ , Si  $(k > k_{max})$  alors Retourner 'Tolérance non atteinte :',  $||r||$ Finsi

Algorithme 12 Alogrithme d'Arnoldi (Gram-Schmidt) - version naïve

 $v_1 := v / ||v||,$ Pour  $j = 1, \ldots, m$  faire Pour  $i = 1, \ldots, m$  faire  $h_{i,j} = < Av_j, v_i>,$ Fin pour  $z_j = Av_j - \sum_{i=1}^m h_{i,j}v_i,$  $h_{j+1,j} = ||z_j||,$ Si  $h_{j+1,j} = 0$  alors Stop Finsi  $v_{j+1} = z_j/h_{j+1,j},$ Fin pour

#### Algorithme 13 FOM

 $r \leftarrow b - Ax_0,$  $\beta \leftarrow ||r||$  $k=0,$ **Tantque**  $(\beta > \varepsilon)$  et  $(k \leq k_{max})$  faire Utiliser la méthode d'Arnoldi en partant de r pour obtenir  $H_m$  et  $V_m$ , Résoudre  $H_m y = \beta e_1$ ,  $x \leftarrow x + V_m y$ ,  $r \leftarrow -h_{m+1,m} < y, e_m > v_{m+1},$  $\beta \leftarrow ||r||$  $k \leftarrow k + 1$ . Fin tantque Retourner  $x$ , Si  $(k > k_{max})$  alors Retourner 'Tolérance non atteinte :',  $||r||$ Finsi

#### Algorithme 14 GMRes

 $r \leftarrow b - Ax_0,$  $\beta \leftarrow ||r||$  $k \leftarrow 0$ , **Tantque**  $(\beta > \varepsilon)$  et  $(k \leq k_{max})$  faire Utiliser la méthode d'Arnoldi en partant de r pour obtenir  $H_m$  et  $V_m$ . Calculer  $y = \text{argmin} ||\beta e_1 - \bar{H}_m y||$ ,  $x \leftarrow x + V_m y$ ,  $r \leftarrow ||\beta e_1 - \bar{H}_m y||,$  $\beta \leftarrow ||r||,$  $k \leftarrow k + 1$ . Fin tantque Retourner  $x$ , Si  $(k > k_{max})$  alors Retourner 'Tolérance non atteinte :',  $||r||$ Finsi

## Algorithme 15 Méthode de la puissance

 $\overline{\mathrm{Entr} }$ ées:  $y_0 \in \mathbb{R}^n_\star$  $y \leftarrow y_0$  $\beta \leftarrow 1$ ,  $k \leftarrow 0$ , **Tantque**  $(\beta > \varepsilon)$  et  $(k \leq k_{max})$  faire  $z \leftarrow Ay$ ,  $z \leftarrow \frac{z}{\|z\|},$  $\beta \leftarrow ||y - z||,$  $y \leftarrow z$ ,  $k \leftarrow k + 1$ , Fin tantque  $\lambda \leftarrow \frac{}{\|y\|^2},$ Retourner  $y$  et  $\lambda,$ Si  $(k > k_{max})$  alors Retourner 'Tolérance non atteinte :', β Finsi

Algorithme 16 Méthode de la puissance inverse

 $\overline{\text{Entr\'ees: } y_0 \in \mathbb{R}^n}$  $y \leftarrow y_0$  $\beta \leftarrow 1$ ,  $k \leftarrow 0$ , Tantque  $(\beta > \varepsilon)$  et  $(k \leq k_{max})$  faire Résoudre  $(A - \mu I)z = y$ ,  $z \leftarrow \frac{z}{\|z\|},$  $\beta \leftarrow ||y - z||,$  $y \leftarrow z$ ,  $k \leftarrow k + 1$ , Fin tantque  $\lambda \leftarrow \frac{}{\|y\|^2},$ Retourner  $y$  et  $\lambda,$ Si  $(k > k_{max})$  alors Retourner 'Tolérance non atteinte :', β Finsi

Algorithme 17 Méthode de déflation

 $B = A$ ,  $j \leftarrow 1$ , Tantque  $(j \le j_{max})$  faire Utiliser la méthode de la puissance sur B (résultat  $\lambda_j$  et  $v_j$ ),  $B = B - \lambda_j v_j v_j^{\top},$  $j \leftarrow j + 1$ , Fin tantque Retourner  $(y_j)_j$  et  $(\lambda_j)_j$ .

Algorithme 18 Itération orthogonale

 $B = A$ .  $j \leftarrow 1$ , Tantque  $(j \le j_{max})$  faire Faire la décomposition  $QR$  de  $B : B = QR$ ,  $B \leftarrow RQ$  $j \leftarrow j + 1$ , Fin tantque Retourner les éléments diagonaux de R.